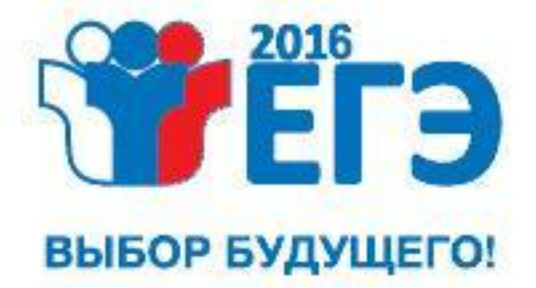

ФЕДЕРАЛЬНАЯ СЛУЖБА ПО НАДЗОРУ В СФЕРЕ ОБРАЗОВАНИЯ И НАУКИ **РОСОБРНАДЗОР** 

## **Подготовка ОРГАНИЗАТОРОВ В АУДИТОРИИ ПУНКТА ПРОВЕДЕНИЯ ЭКЗАМЕНА государственной итоговой аттестации по образовательным программам среднего общего образования**

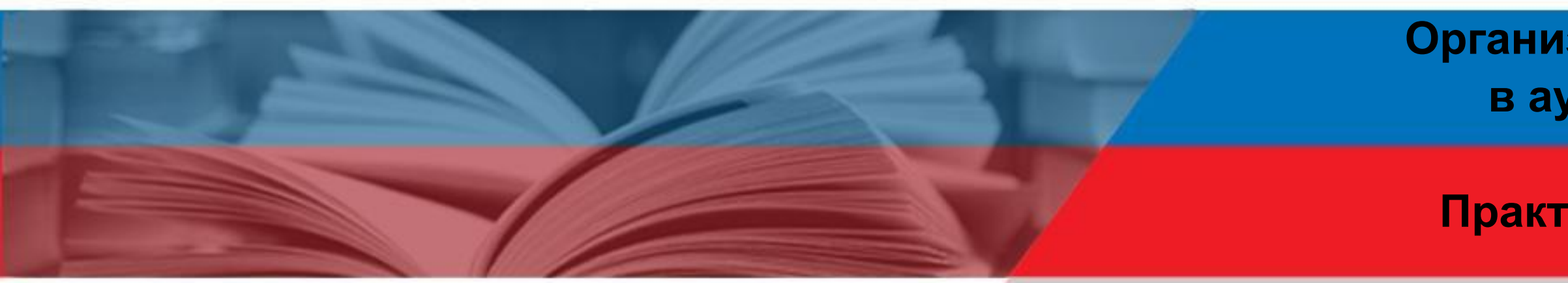

**MOCKBA, 2016** 

**Организация печати КИМ в аудиториях ППЭ**

**Практическое занятие**

# **ОРГАНИЗАЦИЯ ПЕЧАТИ КИМ В АУДИТОРИЯХ ППЭ**

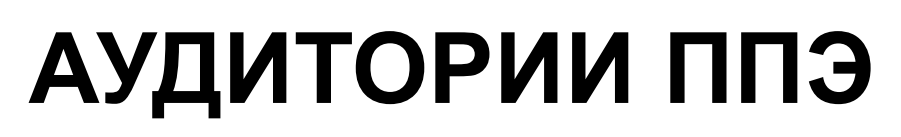

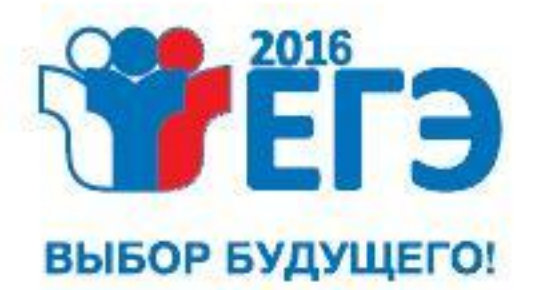

## **ПОДГОТОВКА ОРГАНИЗАТОРОВ В АУДИТОРИИ ППЭ**

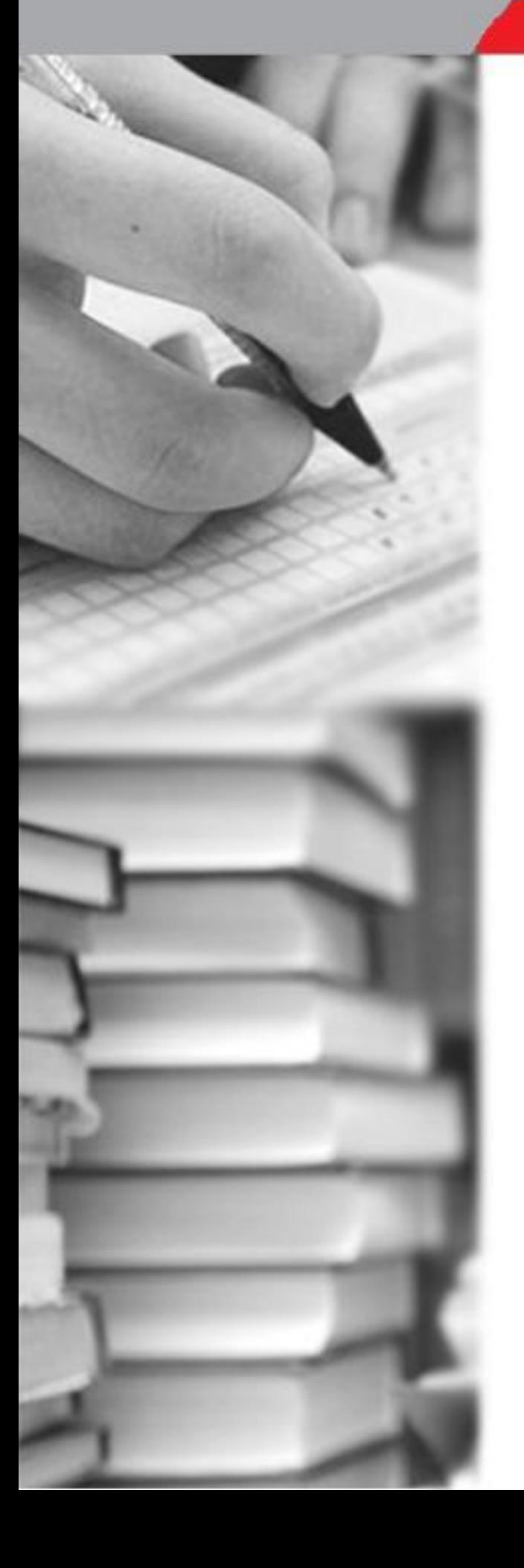

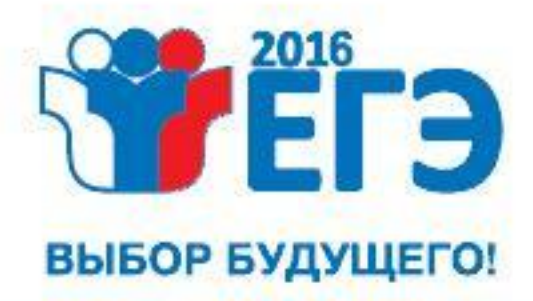

**Техническая готовность ППЭ**

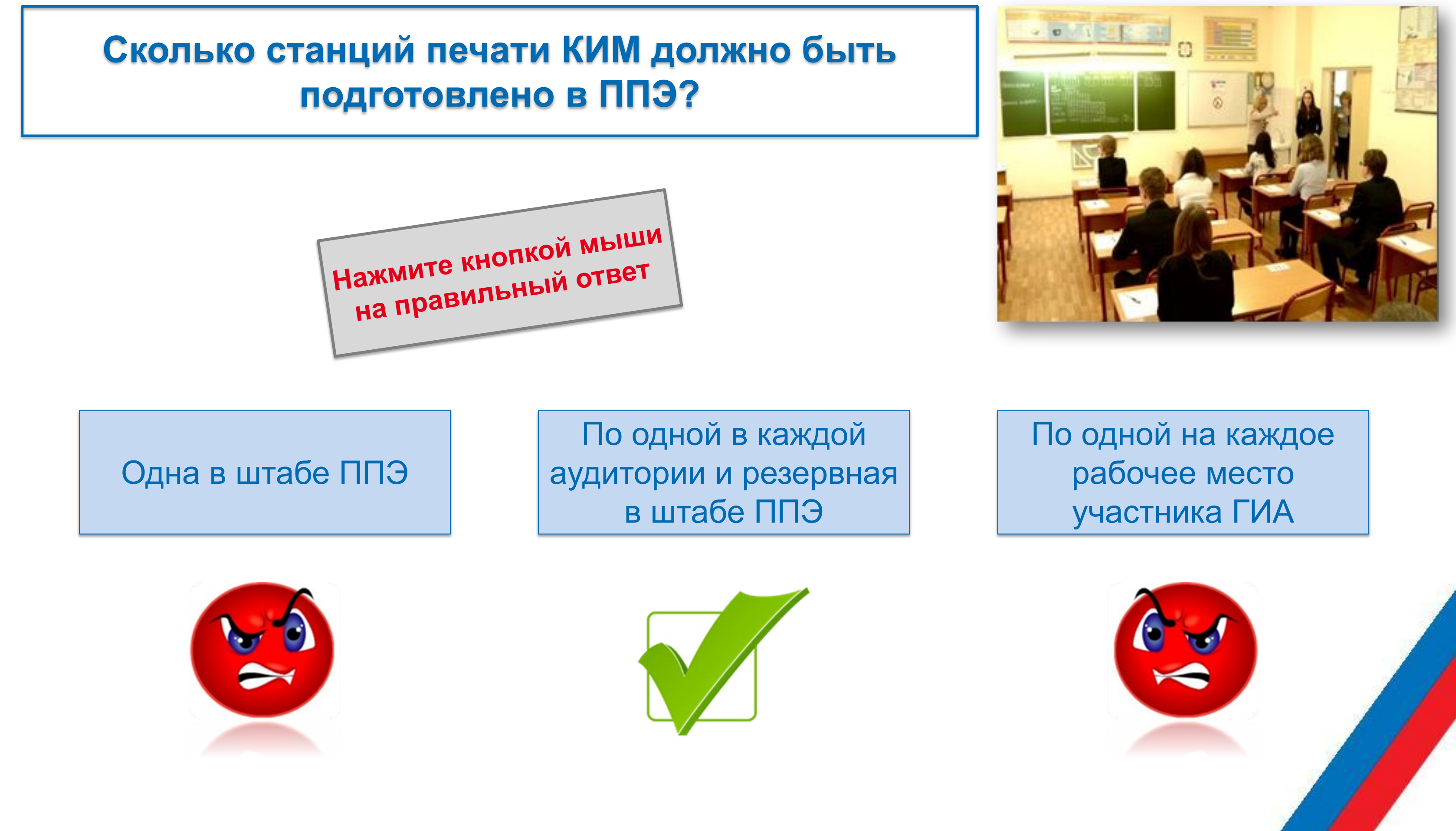

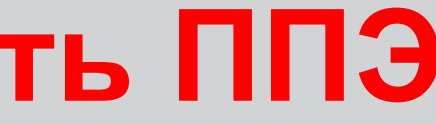

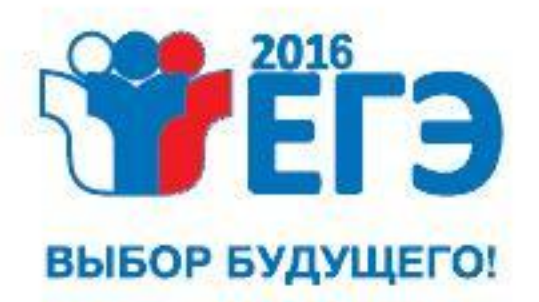

- **В аудиториях ППЭ:**
- проконтролировать качество тестовой печати КИМ
- проверить средства криптозащиты с использованием токена члена ГЭК на всех рабочих станциях печати КИМ в каждой аудитории
- подписать протокол технической готовности аудитории (форма ППЭ-01-01)
- удостовериться, что в аудитории ППЭ подготовлено достаточное количество бумаги для печати КИМ

**РУКОВОДИТЕЛЬ ППЭ ЧЛЕН ГЭК ТЕХНИЧЕСКИЙ СПЕЦИАЛИСТ**

**Кто за один рабочий день до проведения экзамена осуществляет контроль технической готовности?**

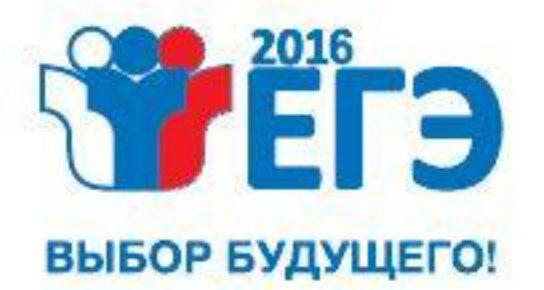

## **День экзамена. Функции организатора в аудитории**

## **Что пропущено?**

**Явиться в ППЭ в 7.50 по местному времени и зарегистрироваться у ответственного организатора вне аудитории, оставить личные вещи в месте для хранения до входа в ППЭ**

**Получить у руководителя ППЭ формы и ведомости, используемые при проведении в ППЭ** 

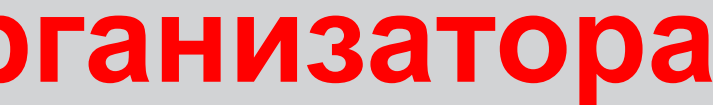

**Пройти инструктаж у руководителя ППЭ по процедуре проведения экзамена, получить информацию о назначении ответственных организаторов в аудитории и распределении по аудиториям ППЭ согласно форме ППЭ-07 «Список работников ППЭ»**

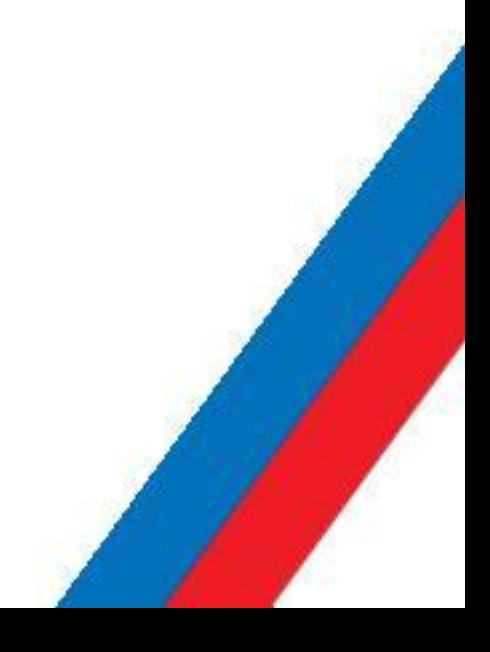

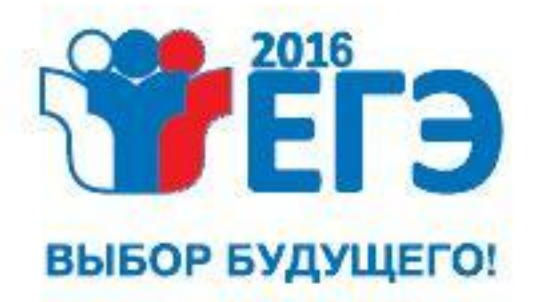

## **Функции организатора в аудитории**

### **Какие функции выполняет организатор 1 и организатор 2?**

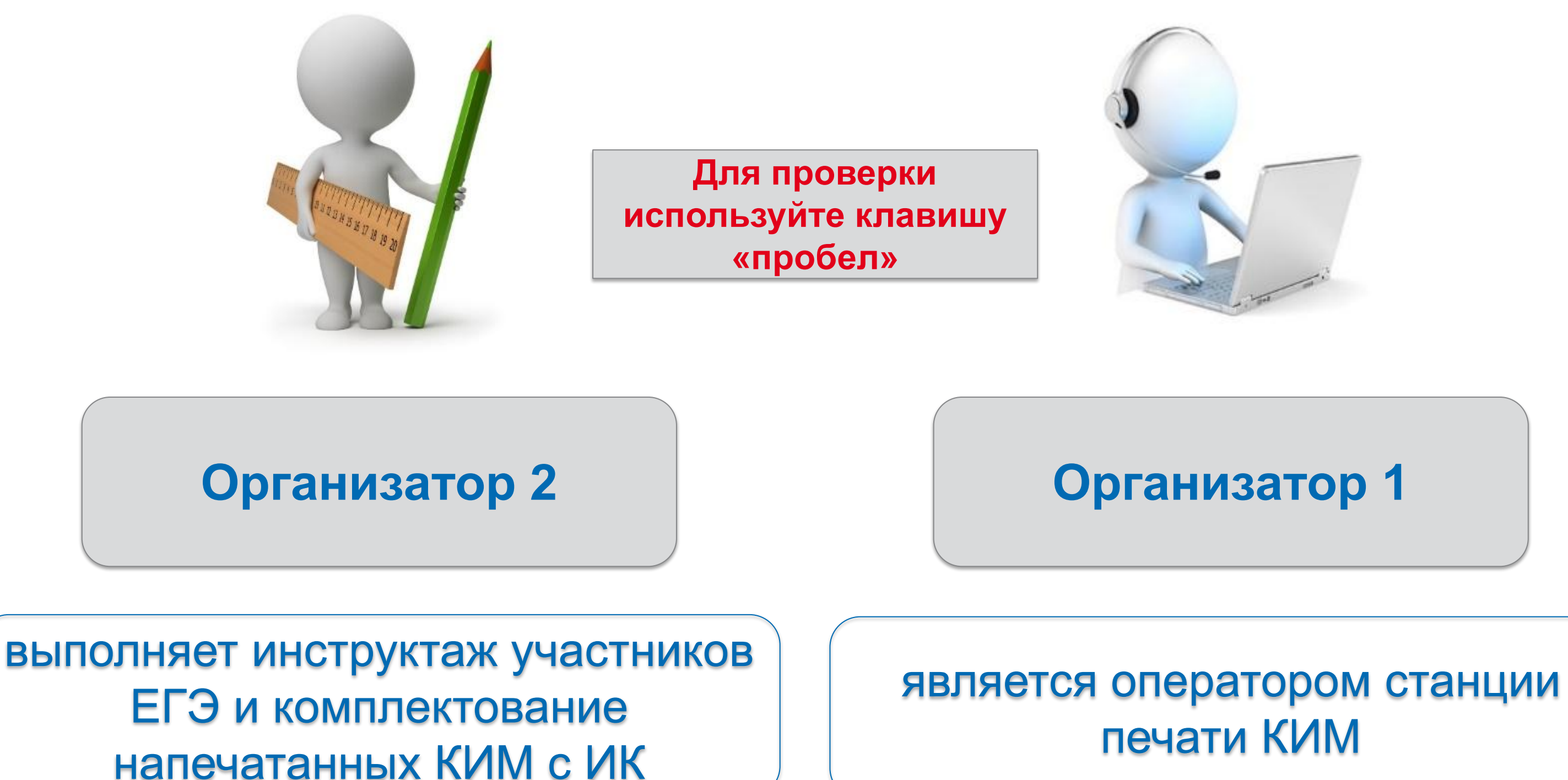

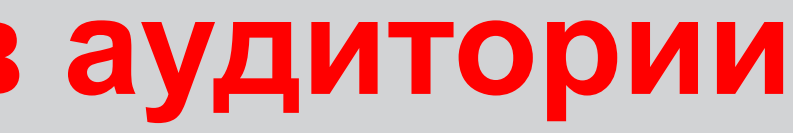

## **Распределение участников по аудиториям**

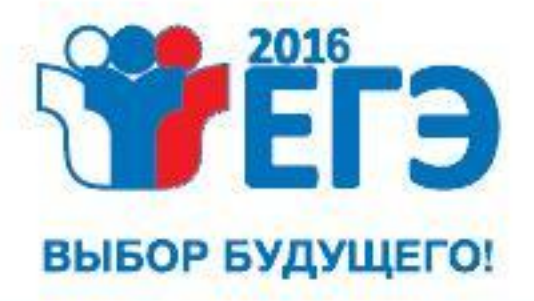

Выполняет печать и комплектование экзаменационных материалов

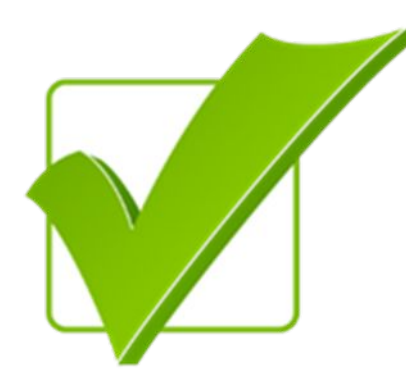

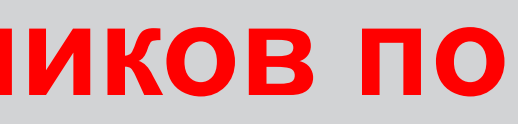

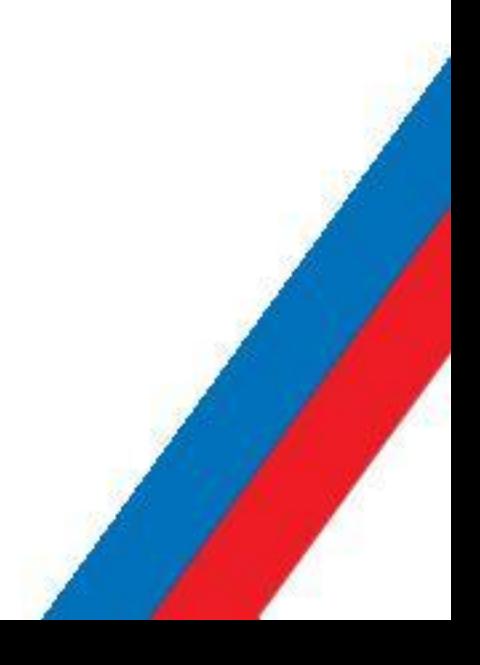

Скачивает ключ доступа к КИМ с федерального портала

Выполняет активацию ключа доступа КИМ на

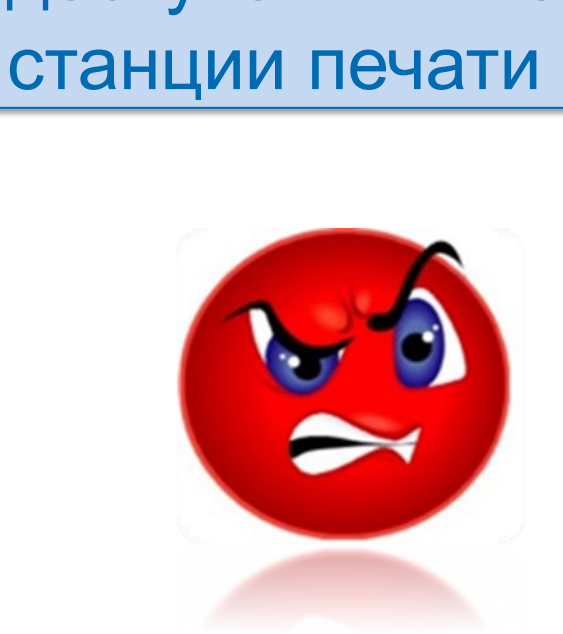

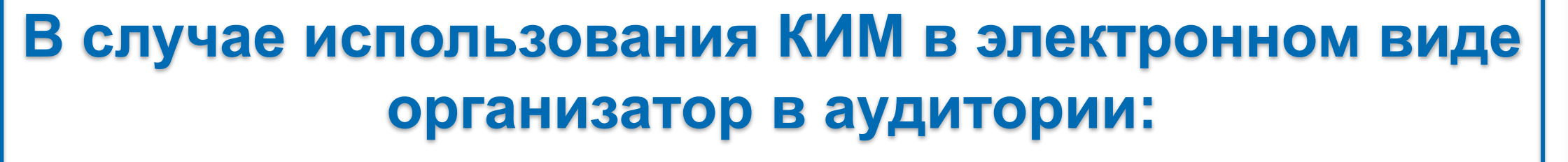

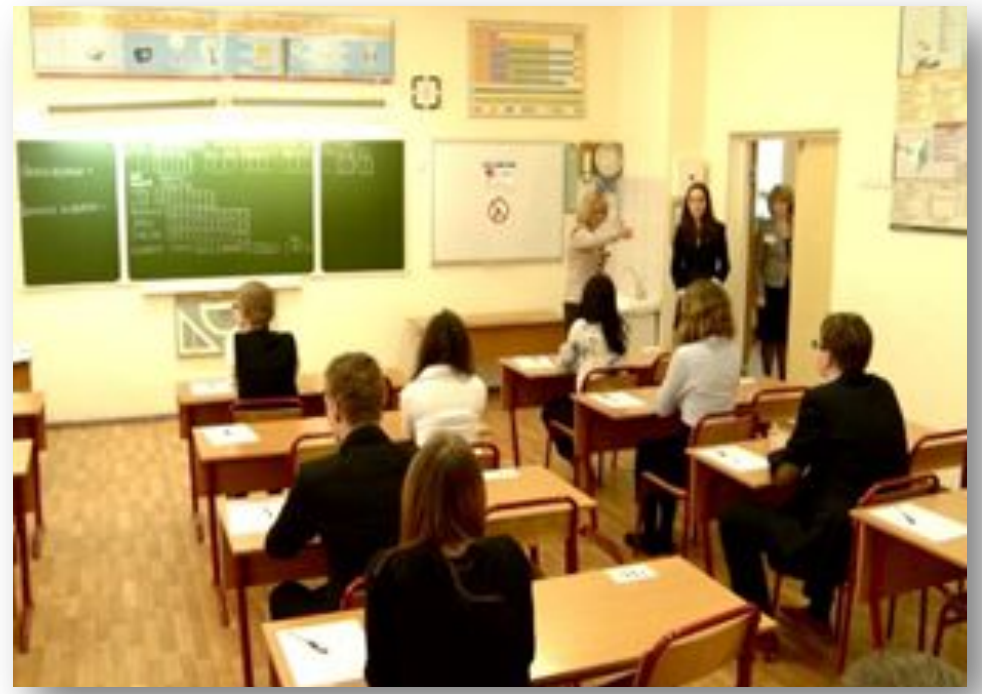

**Нажмите кнопкой мыши на правильный ответ**

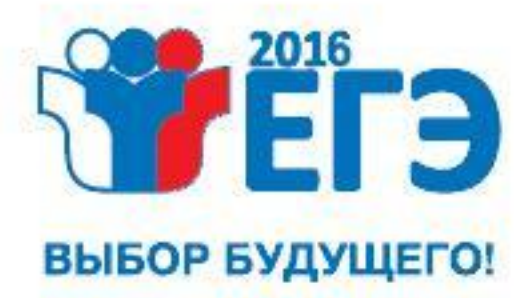

## **Подготовка к печати КИМ в аудитории ППЭ**

### **С 9.30 в Штабе ППЭ член ГЭК совместно с техническим специалистом скачивают ключ доступа к КИМ**

Загружает ключ доступа к КИМ в ПО печати КИМ в каждой аудитории. Запускает АРМ Организатора

Подключает к станции печати токен и вводит пароль доступа (активирует ключ доступа к КИМ)

### **Технический специалист**

## **Член ГЭК**

#### **Кто выполняет следующие функции?**

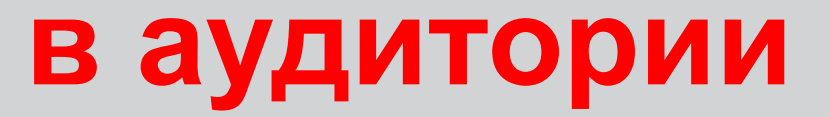

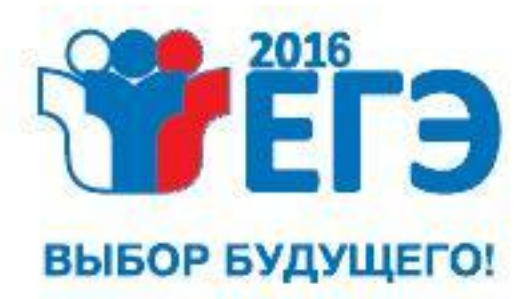

**Инструктаж участников**

 $\left\langle \right\langle$ 

 $\left\langle \right\rangle$ 

 $\left\langle \right\rangle$ 

**Инструктирует участников о процедуре печати КИМ с 9:50**

**Вскрывает пакет и устанавливает диск с электронными ЭМ в станцию печати, выполняет процедуру расшифровки КИМ с 10:00**

**Вводит количество участников в аудитории, нажимает кнопку «Печать КИМ»** 

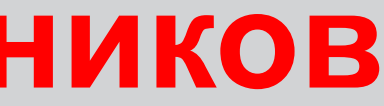

**Кто выполняет следующие функции, организатор 1 (оператор станции печати) или организатор 2 ?**

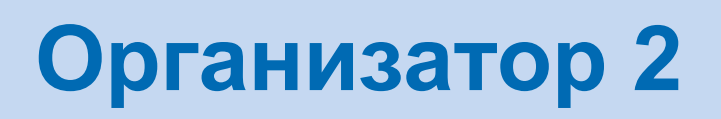

### **Организатор 1**

#### **Организатор 1**

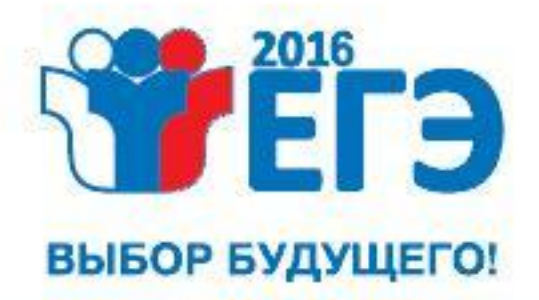

## **Печать КИМ в аудитории ППЭ**

**Член ГЭК может отключить свой персональный токен. Организатор нажимает кнопку «Начать печать»** 

**Подтверждение качества печати в ПО. Запуск печати КИМ: экземпляр №2**

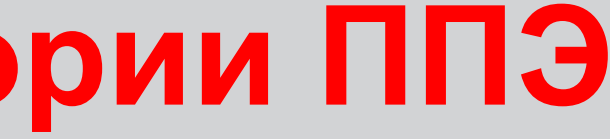

**Экспресс-проверка качества печати**

**Укажите хронологический порядок действий организатора 1?**

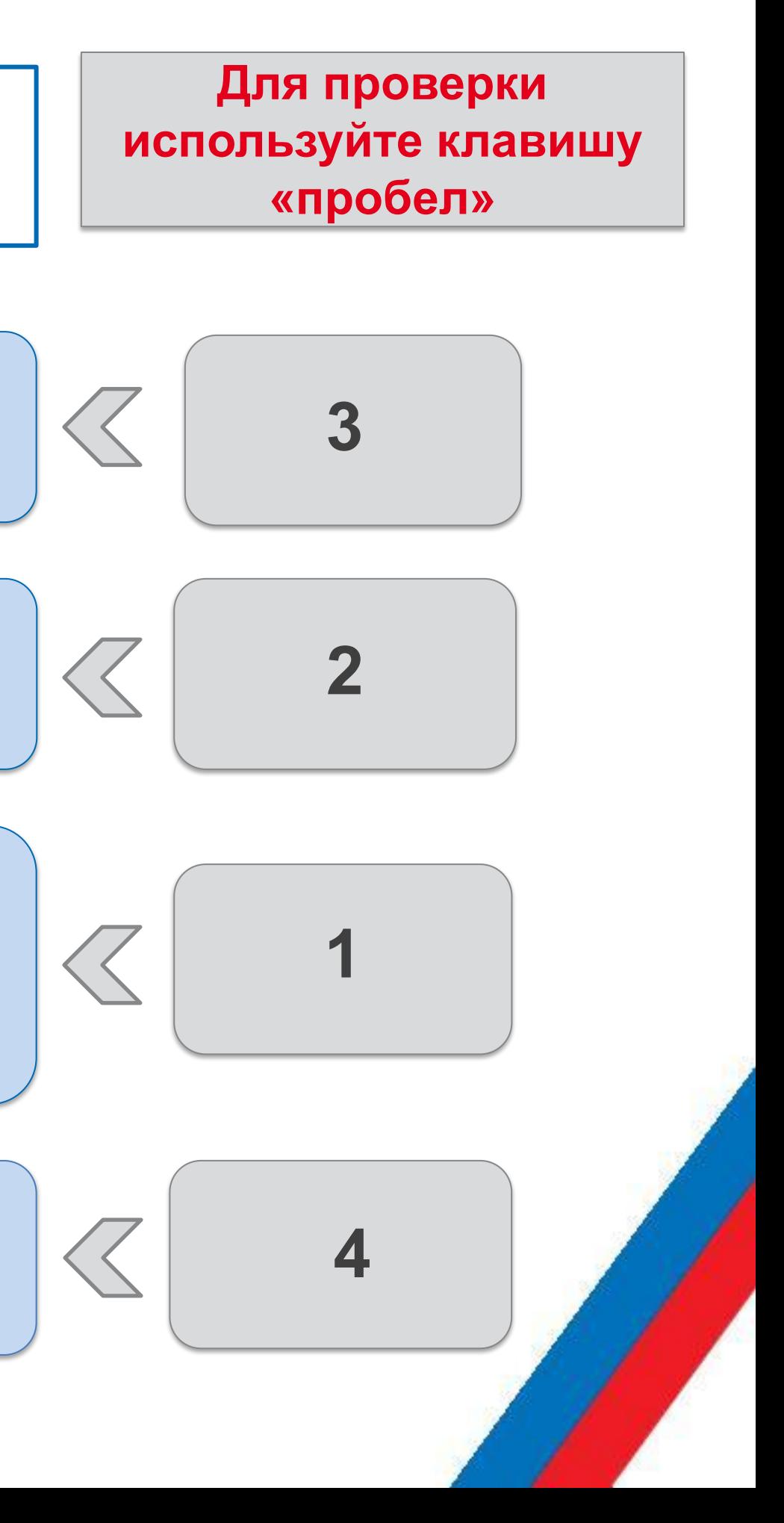

**Запуск печати КИМ: экземпляр №1**

Технического специалиста для устранения технических неисправностей

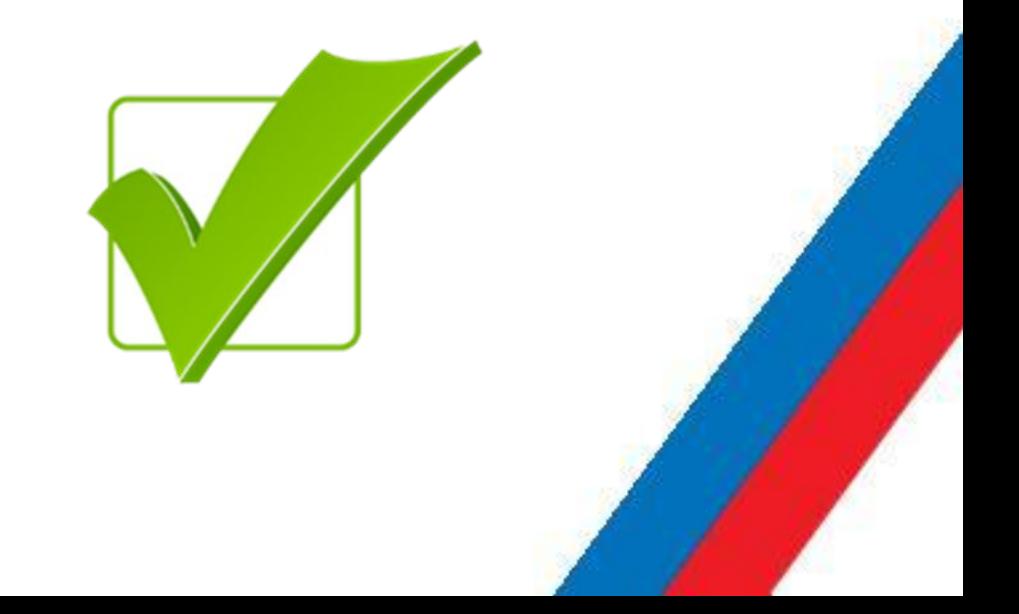

## **Распределение участников по аудиториям**

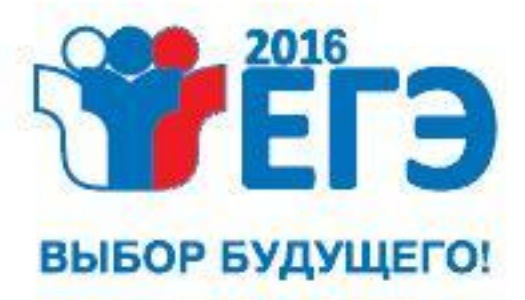

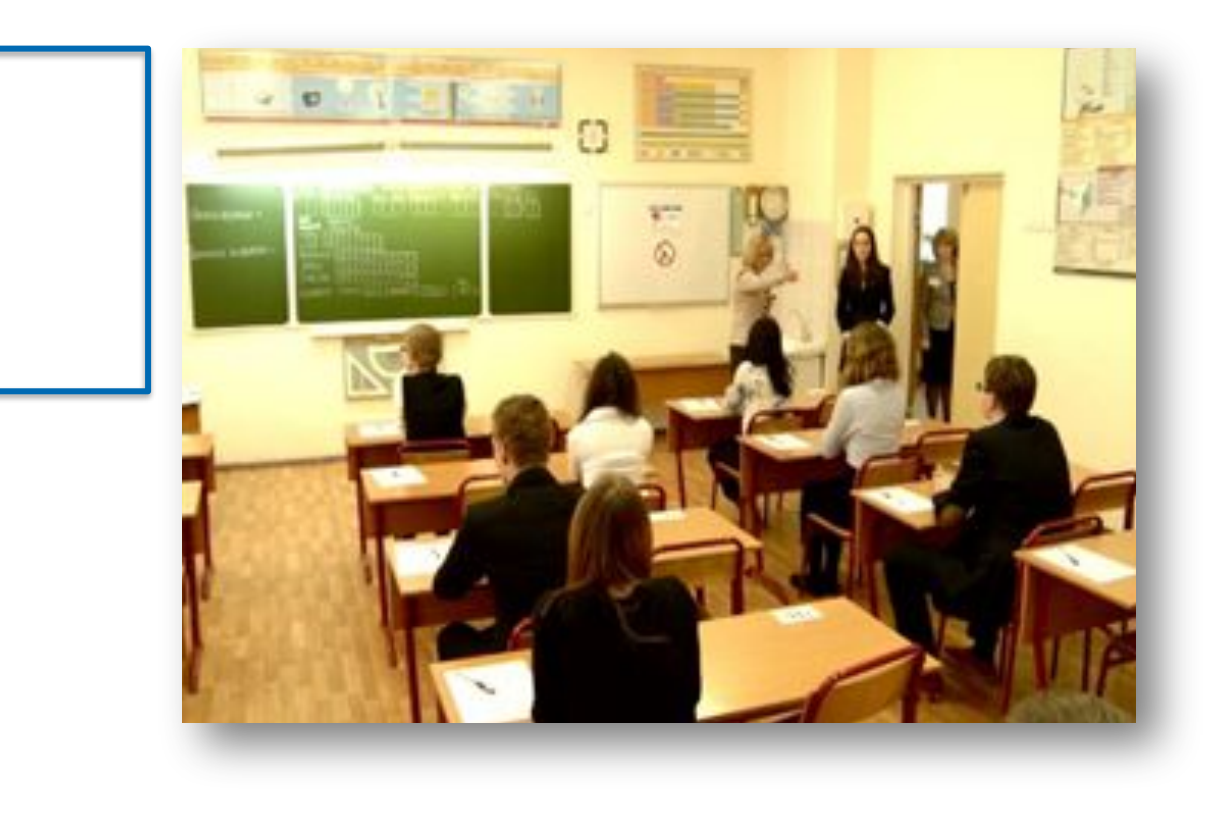

Руководителя ППЭ для организации печати КИМ в другой аудитории

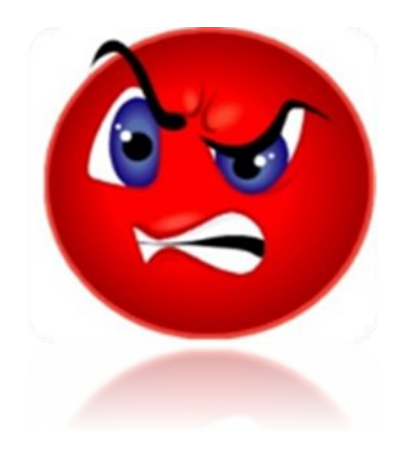

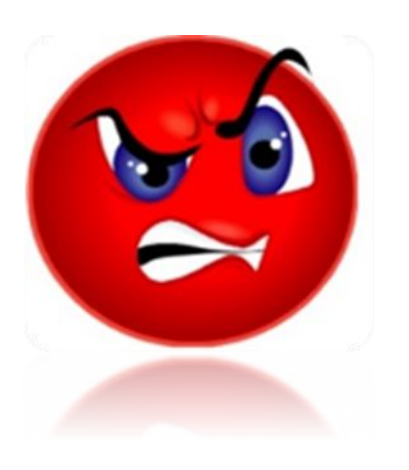

Члена ГЭК для решения вопроса о переносе экзамена на другой день

**В случае сбоя работы Станции печати КИМ организатор в аудитории вызывает:**

> **Нажмите кнопкой мыши на правильный ответ**

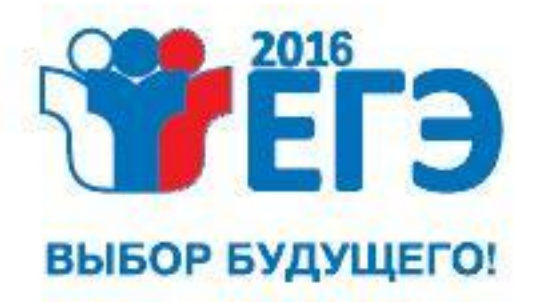

## **Выдача КИМ и ИК участникам экзамена в аудитории ППЭ**

- **Организатор берёт напечатанный КИМ и складывает его с ИК в доставочном пакете, предварительно сверив номер КИМ, указанный на конверте индивидуального комплекта.**
- **КИМ, скомплектованные с ИК, выдаются участникам после того, как КИМ распечатаны для всех участников в аудитории**

## **Комплектование выполняется в процессе печати следующего КИМ**

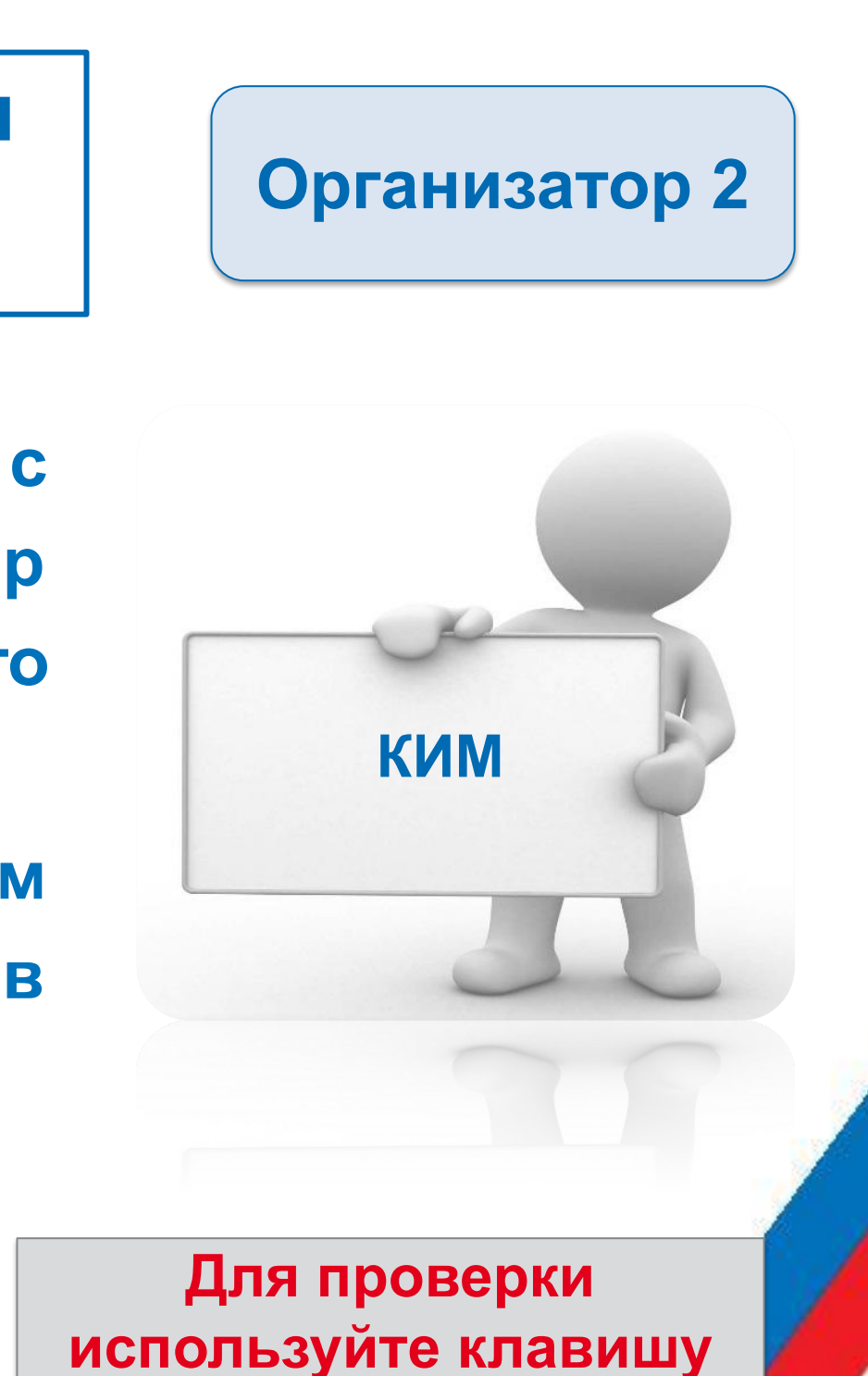

### **Когда выполняется комплектование распечатанного КИМ с ИК?**

**«пробел»**

В случае опоздания участника, а также необходимости замены экзаменационных материалов по причине их порчи участником или обнаружения брака

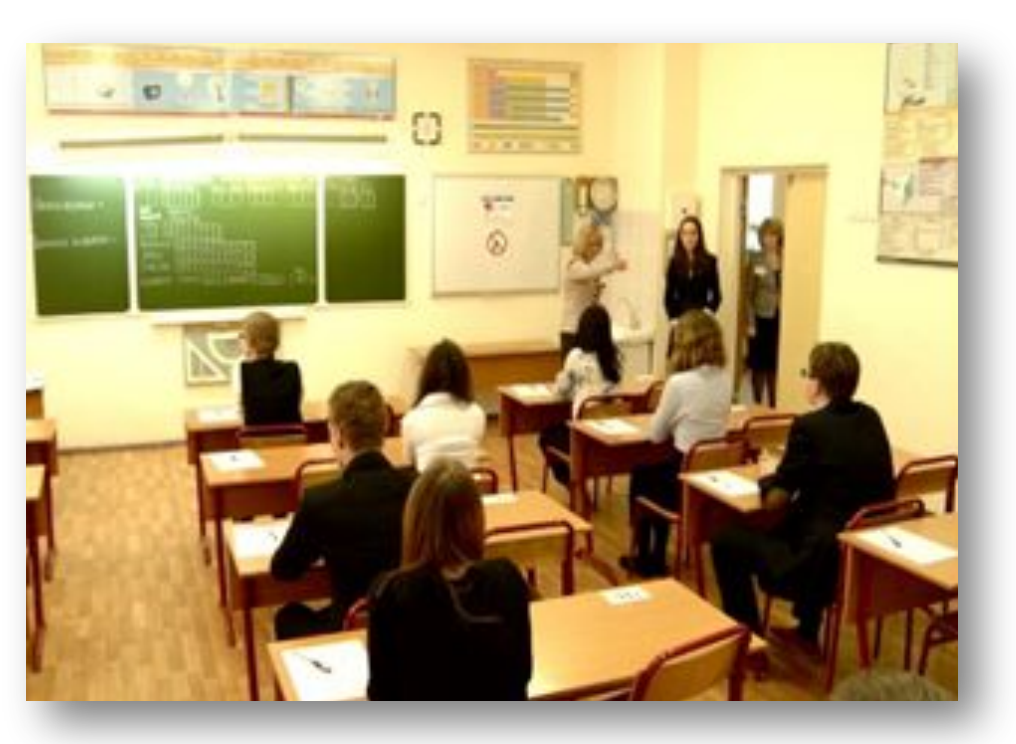

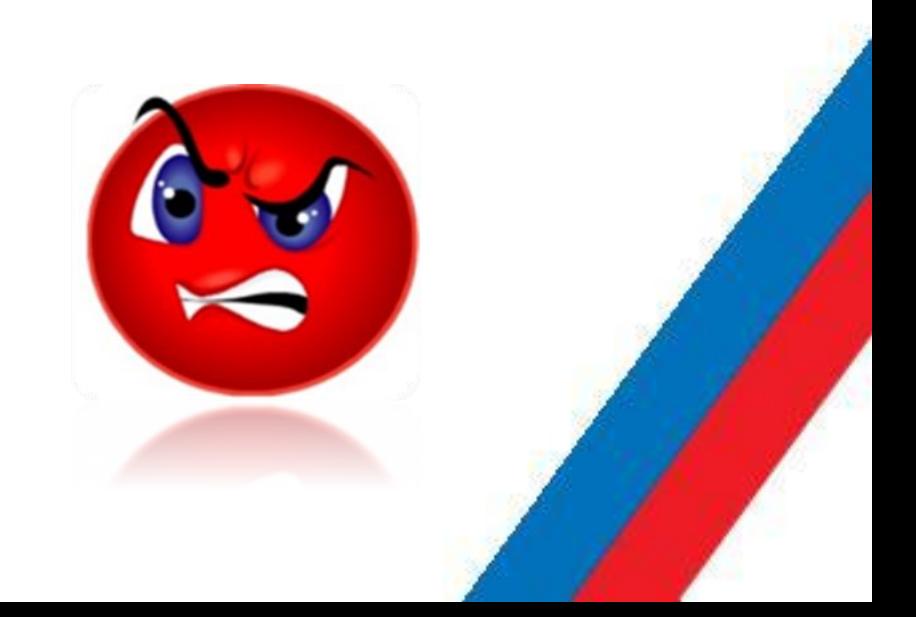

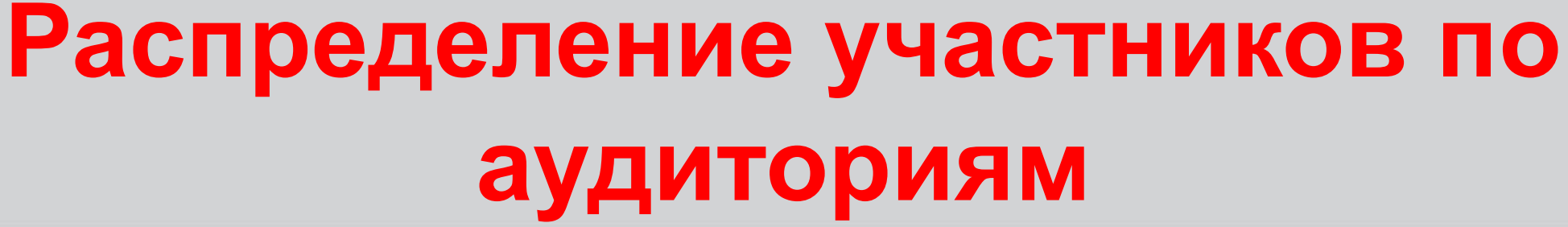

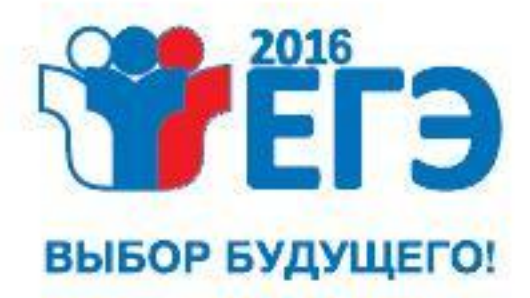

В случае, если фактическое количество участников, присутствующих в аудитории, больше числа КИМ на компакт-диске

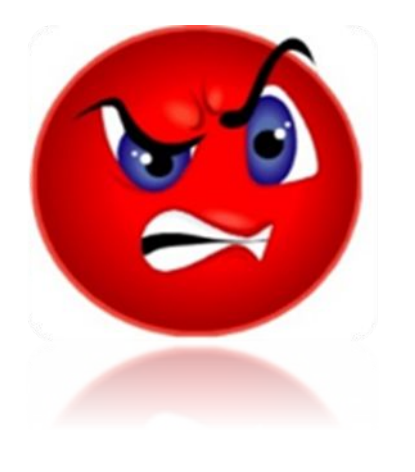

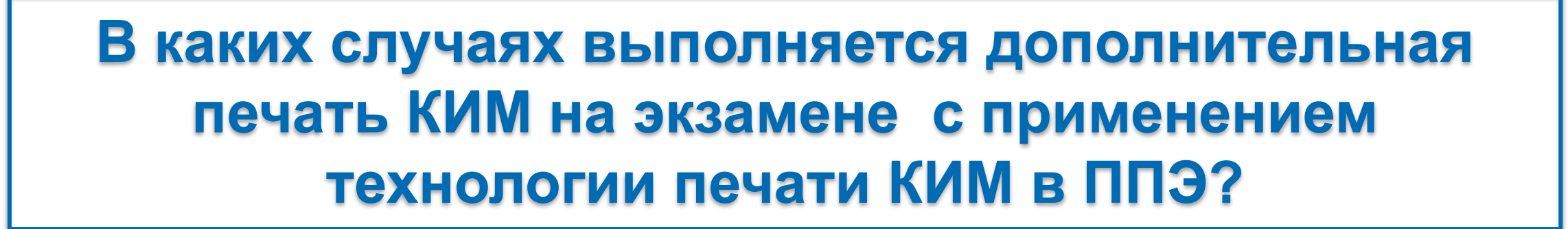

**Нажмите кнопкой мыши на правильный ответ**

Дополнительная печать КИМ не производится

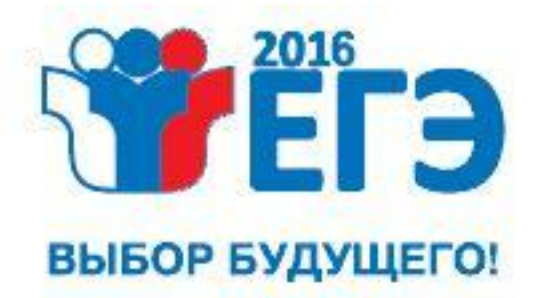

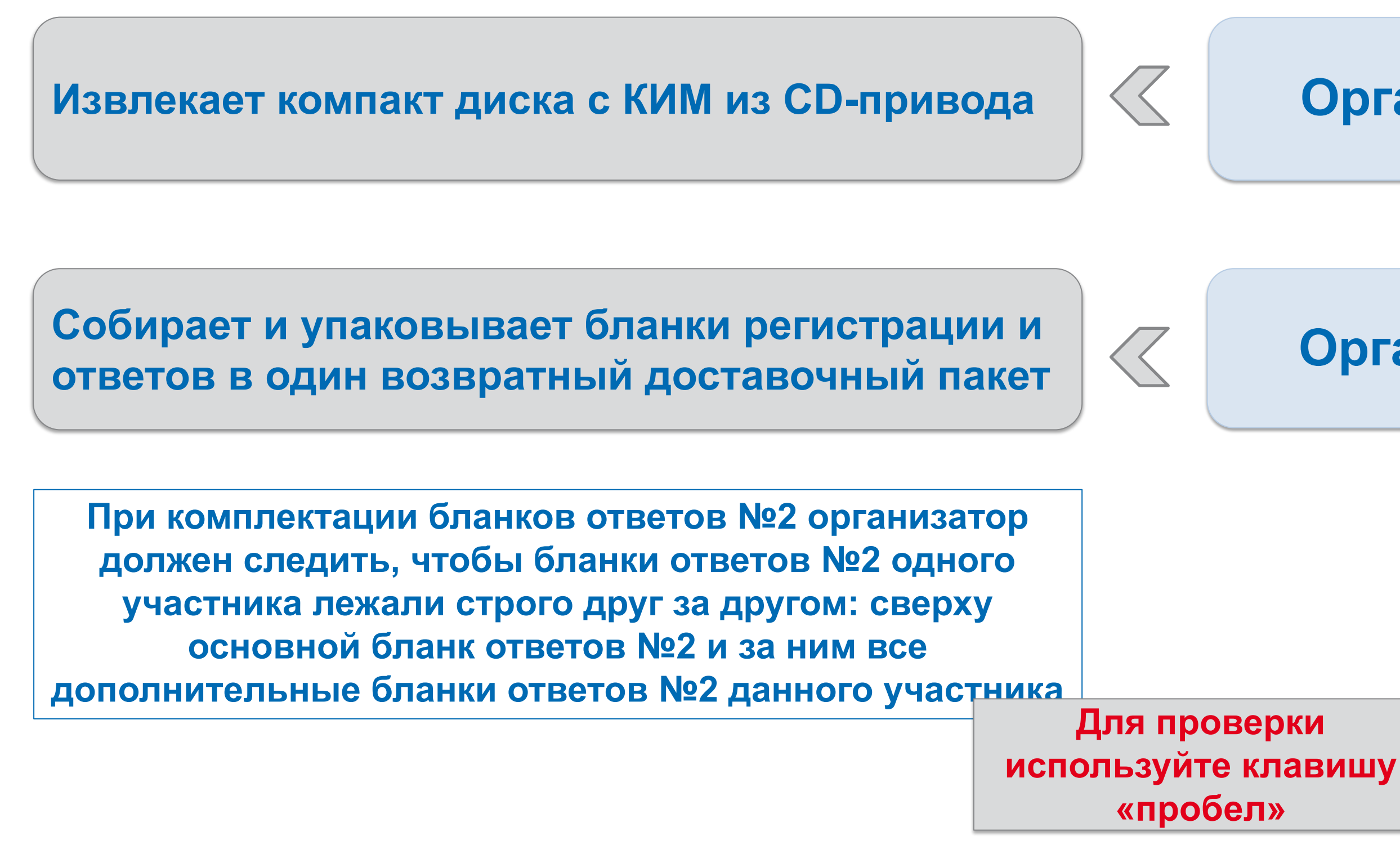

**Кто выполняет следующие функции, организатор 1 (оператор станции печати) или организатор 2 ?**

### **Организатор 1**

### **Организатор 2**

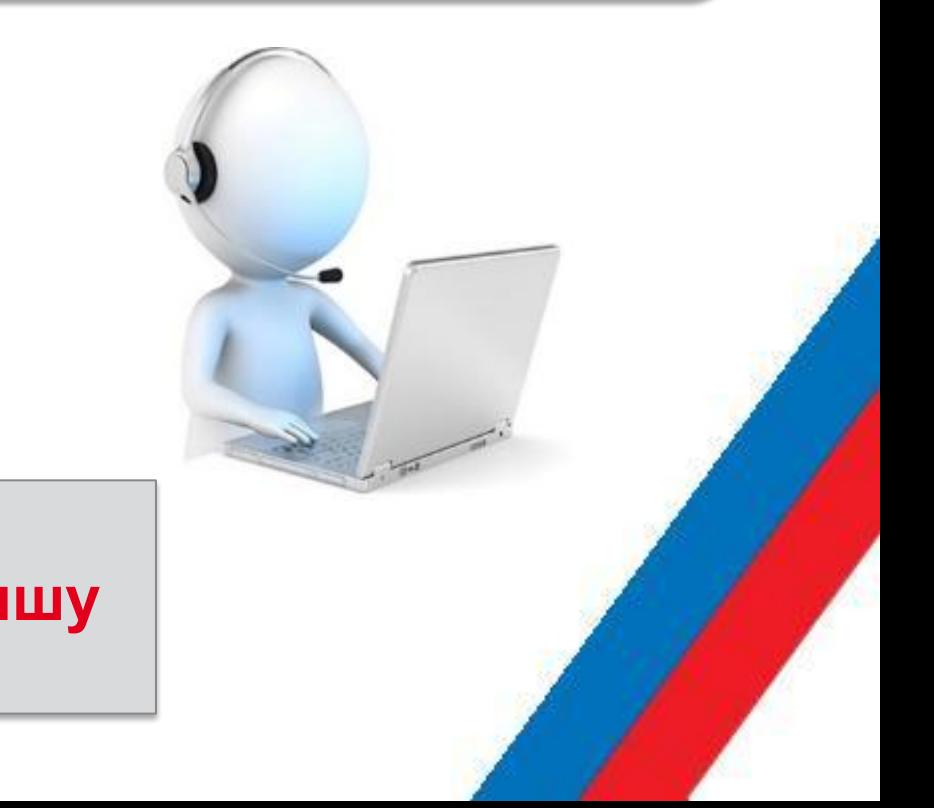

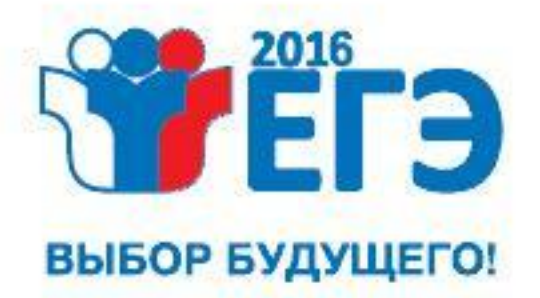

**Завершение экзамена в аудитории ППЭ** 

#### **Кто выполняет следующие функции?**

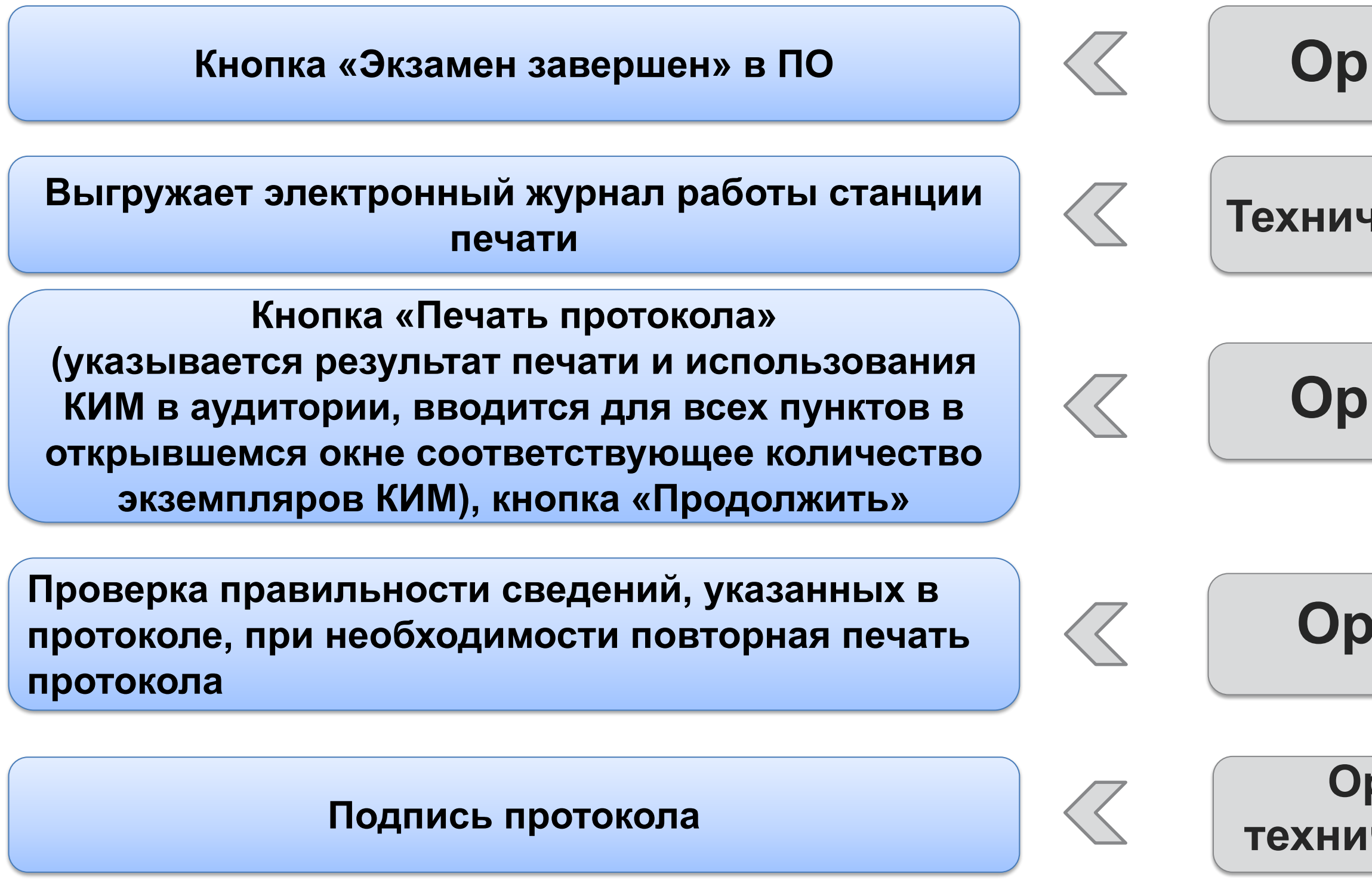

## **Организатор 1**

#### **Технический специалист**

## **Организатор 1**

## **Организатор 1**

#### **Организатор 1, 2, технический специалист**

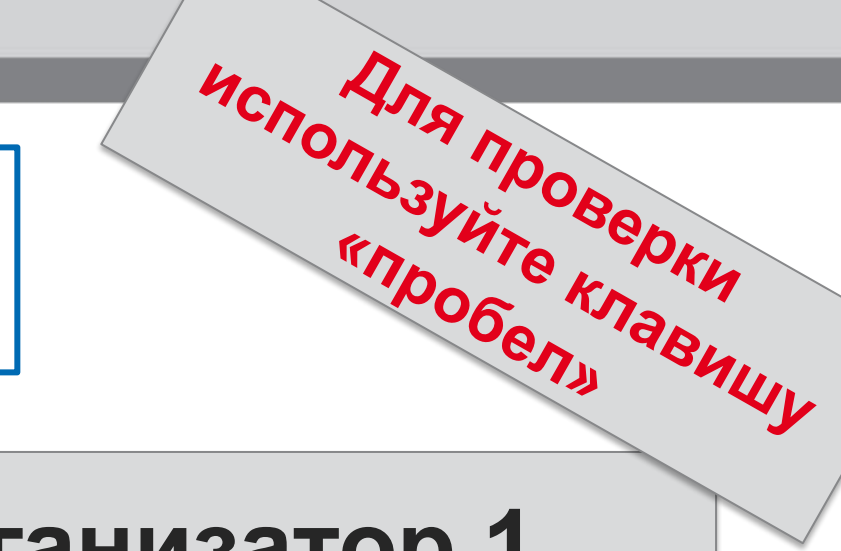

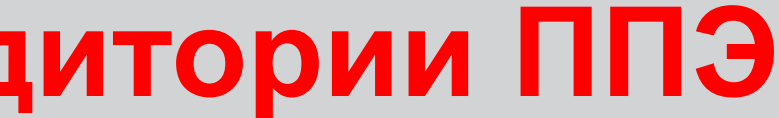

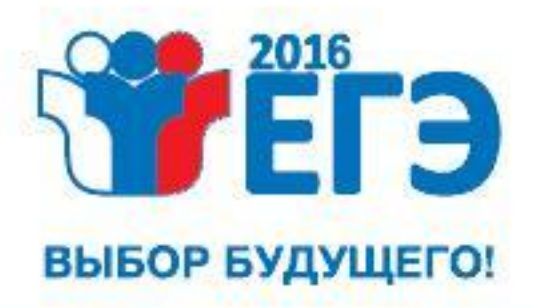

## **ППЭ-23 «Протокол печати КИМ в аудитории»**

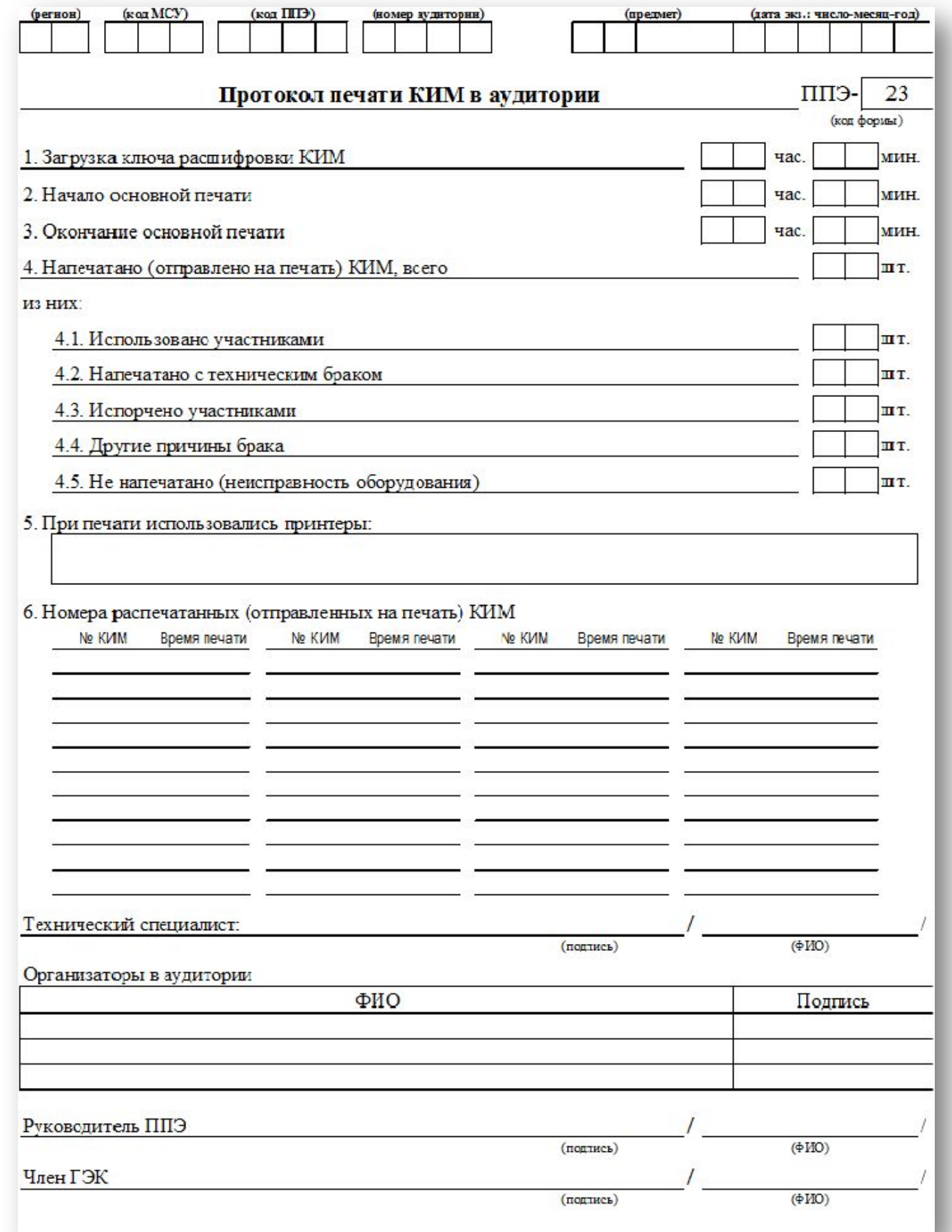

**После завершения экзамена в аудитории ППЭ производится заполнение, проверка правильности данных, указанных в протоколе печать и подписания протокола ППЭ-23.**

**До передачи руководителю ППЭ протокол подписывают организаторы в аудитории проведения экзамена совместно с техническим специалистом.**

## **Распределение участников по аудиториям**

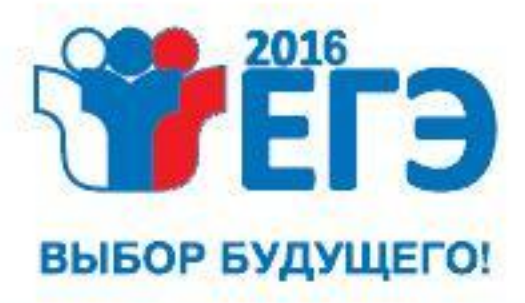

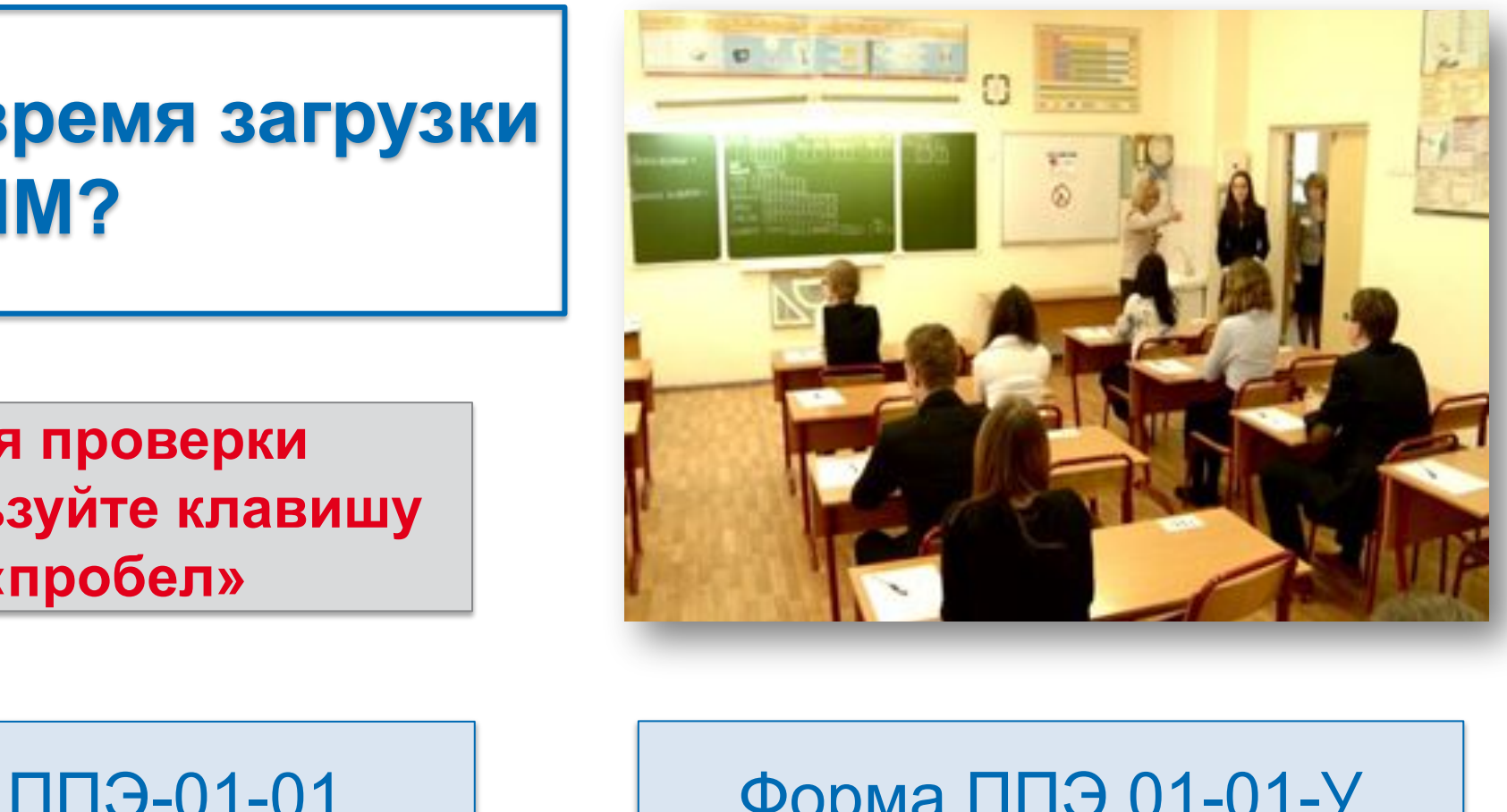

Форма ППЭ-01-01 «Протокол технической готовности аудитории для печати КИМ в аудитории ППЭ»

**В какой форме ППЭ фиксируется время загрузки ключа расшифровки КИМ?** 

> **Для проверки используйте клавишу «пробел»**

Форма ППЭ-23 «Протокол печати КИМ в аудитории»

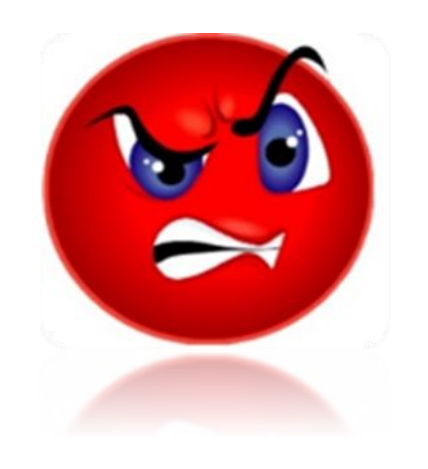

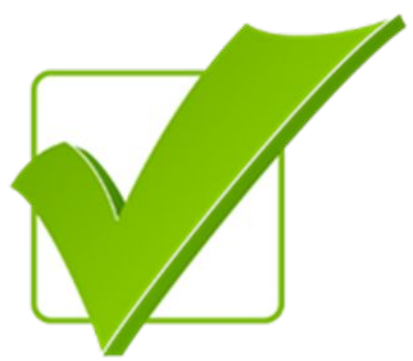

Форма ППЭ 01-01-У «Протокол технической готовности ППЭ к экзамену в устной форме»

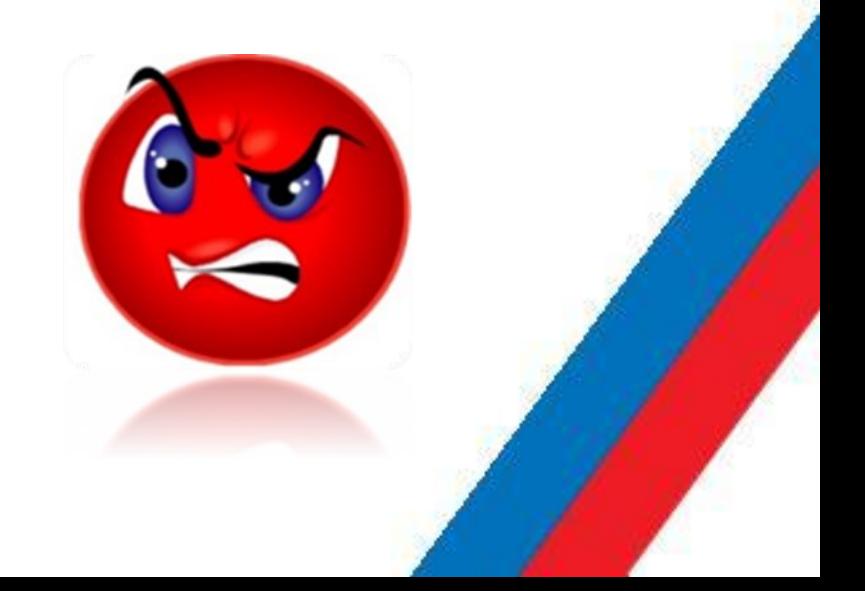

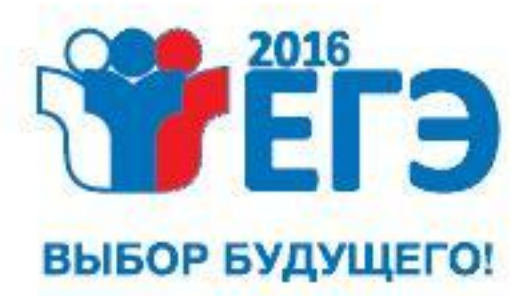

## **Завершение экзамена Действия организаторов в аудитории**

Возвратный доставочный пакет с бланками участников (в том числе с доп. бланками ответов № 2)

Неиспользованные: доставочные пакеты с ИК, ИК, дополнительные бланки ответов №2, черновики

ИК или распечатанные КИМ, имеющие брак и/или испорченные

Комплект распечатанных КИМ и использованный(-ые) компакт-диск(-и) с электронными КИМ

> Запечатанный конверт с использованными черновиками участников

Формы, протоколы, служебные записки, заполненные в аудитории, в том числе протокол печати КИМ в аудитории ППЭ (ППЭ-23)

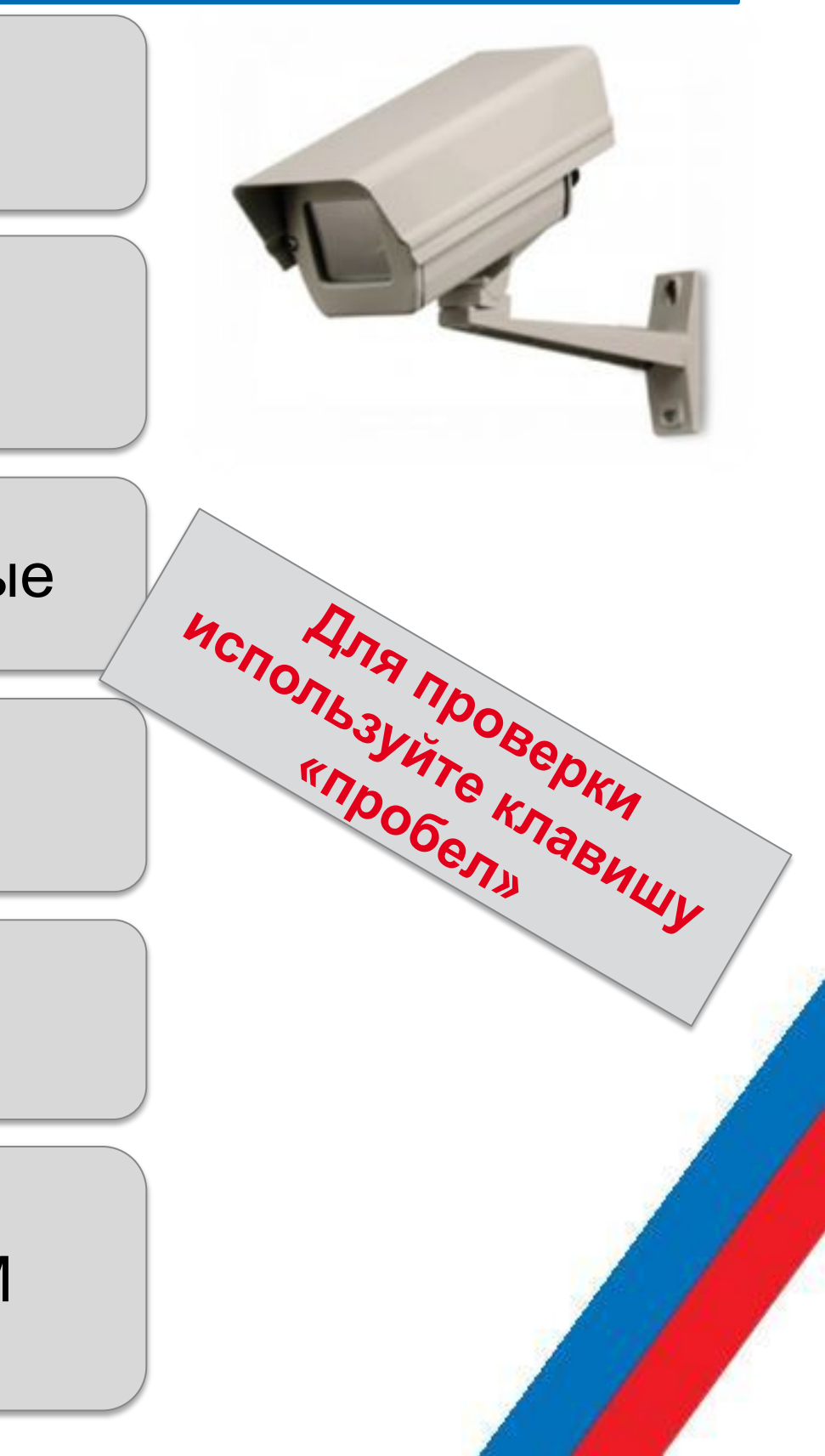

**После подписания протокола печати КИМ в аудитории (форма ППЭ-23) ответственный организатор передает руководителю ППЭ в штабе ППЭ:**